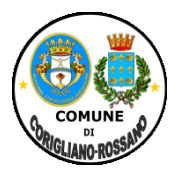

## **COMUNE DI CORIGLIANO-ROSSANO**

## **Provincia di Cosenza Sede Corigliano 0983891511- sede Rossano 09835291 PIANIFICAZIONE E SVILUPPO DEL TERRITORIO - SETTORE 7 SERVIZIO 3°** *SUAP-COMMERCIO*

**suap.corigliano\_rossano@pec.calabriasuap.it**

## TIPOLOGIA DI PROCEDIMENTO ( art. 35, D.lgs n. 33/2013 )

# **Apertura, Trasferimento di sede, ampliamento superficie di vendita esercizio commerciale di VICINATO**

### **Breve descrizione del procedimento:**

*Gli esercizi di vicinato secondo il disposto dell'art. 4, comma 1, lett. d) del d.lgs n. 114, sono quelli aventi una superficie di vendita non superiore a 250,00 mq. Nei Comuni con popolazione residente superiore a 10.000 abitanti.*

*L'attività segnalata può essere iniziata dalla data di presentazione della segnalazione all'amministrazione competente.*

*Il funzionario responsabile del procedimento deve accertare la regolarità della segnalazione, il possesso dei requisiti prescritti : soggetti (morali- antimafia ), professionali ( nel caso di settore alimentare ) e oggettivi ( locali di vendita ).*

#### Riferimenti normativi:

Decreto legislativo 31 marzo 1998, n. 114 ( riforma della disciplina relativa al settore del commercio, a norma dell'art. 4, comma 4, della legge 15 marzo 1997, n. 59), art. 7, 10 comma 5 e 26 comma 5); legge 4 agosto 2006, n. 248; legge regionale 11 giugno 1999 n. 17, e s.m.i. D.lgs n. 59/2010 art. 65; Legge n. 241/90, art. 19, come per ultimo modificato dall'art. 49 co. 4 bis della legge n. 122/2010. Deliberazione n. 867 del 29/12/2010, della Regione Calabria- Sez. I Tab. A d.lgs n. 222/2016-

#### **Unità Organizzativa** responsabile dell'istruttoria **apicale:**

*PIANIFICAZIONE E SVILUPPO DEL TERRITORIO - SETTORE 7- SERVIZIO 3°*

#### **Indirizzo:**

Via A. Abenante - sede area U di Corigliano, Via S. Martino- sede Area Urbana Rossano;

#### **E. mail**

#### **Posta elettronica certificata**

[Suap.corigliano\\_rossano@pec.calabriasuap.it](mailto:Suap.corigliano_rossano@pec.calabriasuap.it)

telefono: 0983/529521 – 891585

#### **PROVVEDIMENTO**

**Tipo di provvedimento:** Segnalazione certificate di inizio attività ( SCIA )

**Nome del provvedimento:** Apertura esercizio commerciale di VICINATO

#### **Ufficio Competente:**  S.U.A.P.

**Responsabile** 

Lucisano Carlo

#### **Collaboratori**

Felicetti Lara Esposito Antonella Cutrì Silvana Novello Antonio Sacchetti Antonio

#### **Avvio Procedimento:**

a presentazione della SCIA

#### **Atti e Documenti da allegare alla SCIA di apertura/trasferimento di sede di esercizio di vicinato:**

- Gli allegati sono quelli indicati nel modello SCIA Vers. 05 del 20/06/2017 ( Regione Calabria),

occorre allegare inoltre:

- Pianta planimetrica dei locali, di norma in scala 1:100, con stralcio di zona, firmata da un tecnico abilitato nella quale dovranno essere evidenti l'indicazione della via e del numero civico sede dell'attività, la superficie dell'area di vendita, i servizi ed eventuali spazi espositivi;
- -Asseverazione di un tecnico abilitato, ai sensi degli artt. 46 e 47 del d.P.R. n. 445/2000, che attesti il rispetto dei requisiti edilizi-urbanistici, con riferimento al certificato di agibilità ed alla destinazione d'uso dei locali, firmata dal tecnico e dal committente;

Ricevuta di pagamento diritti da pagare al SUAP di Euro 100,00 mediante conto corrente n. 12606893, intestato al Comune di Corigliano- Rossano oppure IBAN servizio tesoreria comunale UBI BANCA S.P.A. IT10T0311105740000000000984

#### **Nel caso di settore alimentare:**

- Requisiti Professionali
- Scia registrazione sanitaria
- tassa di euro 50,00 contenenti i Diritti per la registrazione della SCIA sanitaria mediante conto corrente n. 16353872, intestato al dipartimento di prevenzione dell'ASP – Rossano, ovvero tramite banca - IBAM: IT/82/R/01005/16200/000000218500

#### **Modulistica:**

#### **Modulo:**

Modulo E7.01 Mod.COM\_5 SCIA Esercizio di vicinato Vers. 05 del 20/06/2017- pubblicato sul sito della regione Calabria - <http://www.calabriasuap.it/sportello-unico/normativa/modulistica>

#### **Info sull'iter del procedimento:**

Presentazione SCIA tramite sistema informatico - portale SuapCalabria -**<http://intra.calabriasuap.it/login.htm>** Verifica formale della documentazione allegata

Verifica dei requisiti – soggettivi e professionali " settore alimentare " ( sulla persona ) e oggetti – ( sui locali di vendita) a campione.

#### **Termine del procedimento**: 60 gg.

#### **Strumenti di autotutela:**

- Ricorso giurisdizionale al TAR Regione Calabria- entro 60 giorni dalla data di notifica finale o in alternativa ricorso straordinario al Capo dello Stato entro 120 gg. dalla data di notifica del provvedimento finale.

#### **Potere Sostitutivo:**

Dirigente del servizio SUAP -